Подписано электронной подписью: Вержицкий Данил Григорьевич Федеральное государственное бюджетное образовательное учреждение высшего образования «Кемеровский государственный университет» Новокузнецкий институт (филиал) федерального государственного бюджетного образовательного учреждения высшего образования «Кемеровский государственный университет»

Факультет физико-математический и технолого-экономический Профилирующая кафедра теории и методики преподавания информатики

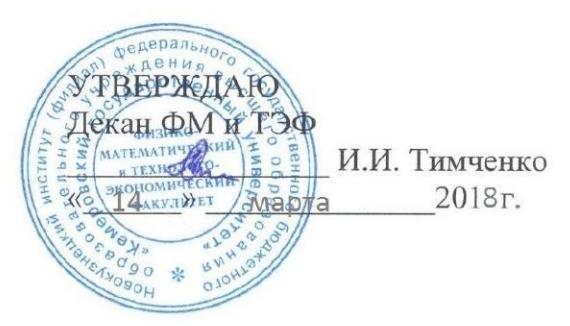

#### Рабочая программа дисциплины

# Б2.В.ДВ.03.02 Цифровые искусства

Направление подготовки

44.03.05 Педагогическое образование (с двумя профилями подготовки)

Код, название направления / специальности

### Направленность (профиль) подготовки Информатика и Английский язык

Программа

Академический бакалавриат

Бакалавриат/магистратура / специалитет

Форма обучения

#### Очная

Очная, очно-заочная, заочная

Год Набора 2014

Новокузнецк 2017

#### **Лист внесения изменений**

#### **Сведения об утверждении:**

утверждена Ученым советом факультета (протокол Ученого совета факультета № \_6\_ от \_3\_.03\_\_.2016\_ ) на 20\_16\_\_\_ год Одобрена на заседании методической комиссии протокол методической комиссии факультета № \_6\_ от 18.\_02\_.2016\_ ) Одобрена на заседании обеспечивающей кафедры протокол № \_7\_ от 16.\_03\_.2016\_ ) М.С.Можаров *(Ф. И.О. зав. кафедрой)* / \_\_\_\_\_\_\_\_\_ *(подпись)*

#### **Изменения по годам:**

*На 2017\_ год* 

утвержден (а) Ученым советом факультета

(протокол Ученого совета факультета № 7 от 16.03.2017 )

на 2017 год набора

Одобрен (а) на заседании методической комиссии

протокол методической комиссии факультета № 7 от 15.03.2017 )

Одобрен (а) на заседании обеспечивающей кафедры ТиМПИ

протокол № 8 от 02.03.2017 ) Можаров М.С. (Ф. И.О. зав. кафедрой) /  $\qquad\qquad$  (подпись)

#### **Содержание**

1. [Перечень планируемых результатов обучения по дисциплине, соотнесенных с](#page-3-0)  [планируемыми результатами освоения основной образовательной программы....................4](#page-3-0)

2. [Место дисциплины в структуре ООП бакалавриата](#page-3-1) ...................................................4

3. [Объем дисциплины в зачетных единицах с указанием количества академических](#page-4-0)  [часов, выделенных на контактную работу обучающихся с преподавателем \(по видам](#page-4-0)  [занятий\) и на самостоятельную работу обучающихся](#page-4-0) ..............................................................5

[3.1. Объём дисциплины \(модуля\) по видам учебных занятий \(в часах\)](#page-4-1) .......................5 4. [Содержание дисциплины, структурированное по темам \(разделам\) с указанием](#page-5-0)  [отведенного на них количества академических часов и видов учебных занятий...................6](#page-5-0)

[4.1. Разделы дисциплины и трудоемкость по видам учебных занятий \(в](#page-5-1)  [академических часах\)................................................................................................................6](#page-5-1)

[4.2 Содержание дисциплины \(модуля\), структурированное по темам \(разделам\)](#page-5-2) ......6 5. [Перечень учебно-методического обеспечения для самостоятельной работы](#page-6-0) 

[обучающихся по дисциплине.......................................................................................................7](#page-6-0) 6. [Фонд оценочных средств для проведения промежуточной аттестации](#page-7-0) 

[обучающихся по дисциплине.......................................................................................................8](#page-7-0)

[6.1. Паспорт фонда оценочных средств по дисциплине](#page-7-1) .................................................8

[6.2. Типовые контрольные задания или иные материалы](#page-7-2) ..............................................8 *6.2.1. Зачет*[..........................................................................................................................8](#page-7-3)

*6.2.2. Лабораторные работы*[............................................................................................9](#page-8-0)

[6.3. Методические материалы, определяющие процедуры оценивания знаний,](#page-10-0)  [умений, навыков и \(или\) опыта деятельности, характеризующих этапы формирования](#page-10-0)  [компетенций.............................................................................................................................11](#page-10-0)

7. [Перечень основной и дополнительной учебной литературы, необходимой для](#page-10-1)  освоения дисциплины (модуля) [.................................................................................................11](#page-10-1)

8. [Перечень ресурсов информационно-телекоммуникационной сети «Интернет»,](#page-11-0)  [необходимых для освоения дисциплины \(модуля\)..................................................................12](#page-11-0)

9. [Методические указания для обучающихся по освоению дисциплины...................12](#page-11-1)

10. [Перечень информационных технологий, используемых при осуществлении](#page-11-2)  [образовательного процесса по дисциплине, включая перечень программного обеспечения](#page-11-2)  [и информационных справочных систем \(при необходимости\)..............................................12](#page-11-2)

11. [Описание материально-технической базы, необходимой для осуществления](#page-12-0)  [образовательного процесса по дисциплине \(модулю\).............................................................13](#page-12-0)

12. Иные сведения и (или) материалы [..........................................................................13](#page-12-1)

12.1. Перечень образовательных [технологий, используемых при осуществлении](#page-12-2)  образовательного процесса по дисциплине [..........................................................................13](#page-12-2)

## <span id="page-3-0"></span>**1. Перечень планируемых результатов обучения по дисциплине, соотнесенных с планируемыми результатами освоения основной образовательной программы.**

В результате освоения программы бакалавриата обучающийся должен овладеть следующими результатами обучения по дисциплине

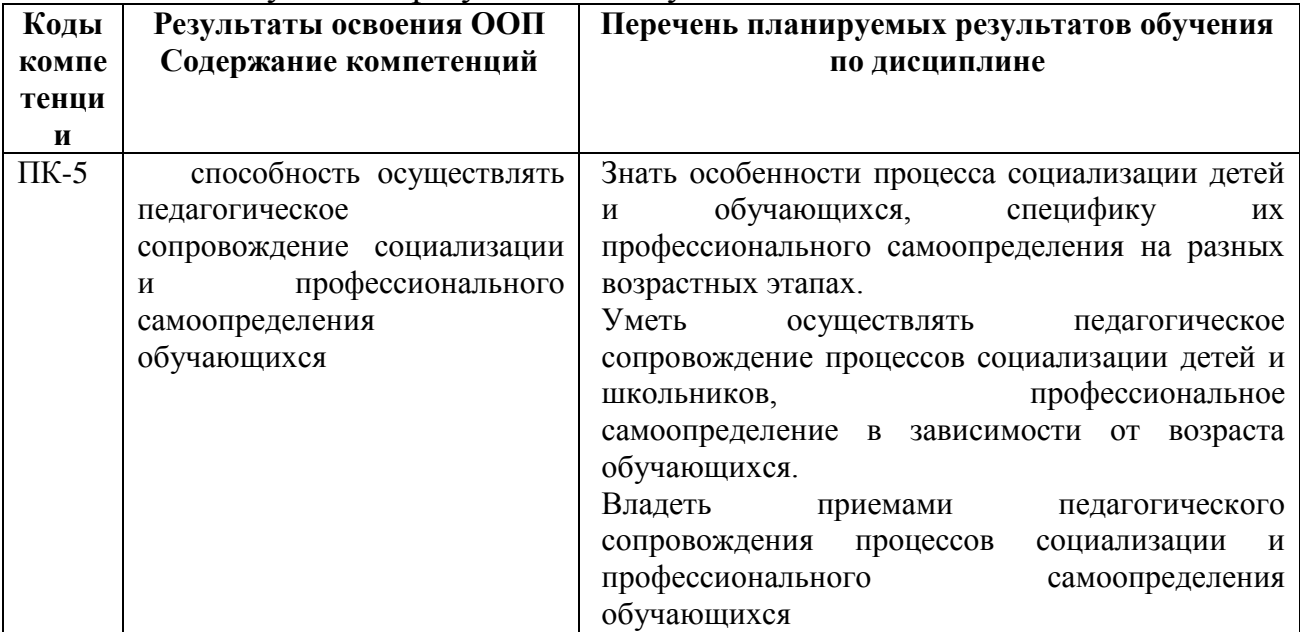

#### <span id="page-3-1"></span>**2. Место дисциплины в структуре ООП бакалавриата**

Дисциплина *«Цифровые искусства»* входит в состав дисциплин по выбору вариативной части– **Б2.В.ДВ.3.2** программы подготовки бакалавра и изучается *на втором курсе в четвертом семестре*.

Для освоения данной дисциплины необходимы компетенции, сформированные в рамках освоения дисциплин(ы): ПК-5 (способность осуществлять педагогическое сопровождение социализации и профессионального самоопределения обучающихся)

Цифровые искусства является разделом информатики, в котором изучают информационно-коммуникационные технологии как эффективное средство развития творческой, самостоятельно и критически мыслящей личности в условиях интенсивного увеличения информационного потока, изучение ИКТ с точки зрения использования этих знаний в процессе педагогической практики, развитие критического творческого мышления будущих педагогов по отношению к цифровым искусствам.

Этими обстоятельствами определяется место курса «Цифровые

искусства» в системе дисциплин по выбору высшего педагогического образования и в образовательной программе направления «Информатика».

# <span id="page-4-0"></span>**3. Объем дисциплины в зачетных единицах с указанием количества академических часов, выделенных на контактную работу обучающихся с преподавателем (по видам занятий) и на самостоятельную работу обучающихся**

Общая трудоемкость дисциплины составляет 2 зачетных единицы (ЗЕ), 72 академических часа.

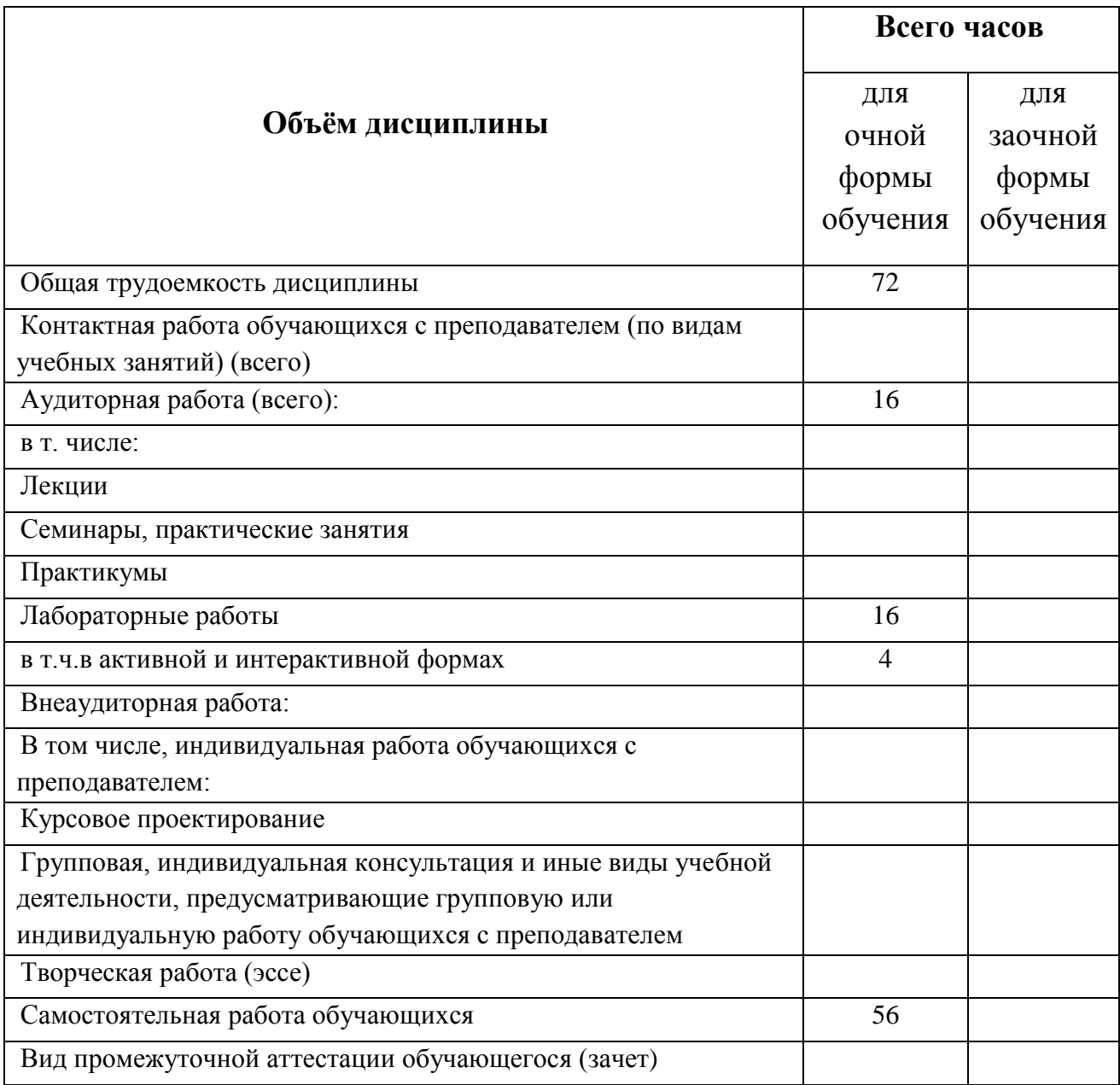

# <span id="page-4-1"></span>*3.1. Объём дисциплины (модуля) по видам учебных занятий (в часах)*

<span id="page-5-0"></span>**4. Содержание дисциплины, структурированное по темам (разделам) с указанием отведенного на них количества академических часов и видов учебных занятий** 

<span id="page-5-1"></span>*4.1. Разделы дисциплины и трудоемкость по видам учебных занятий (в академических часах)*

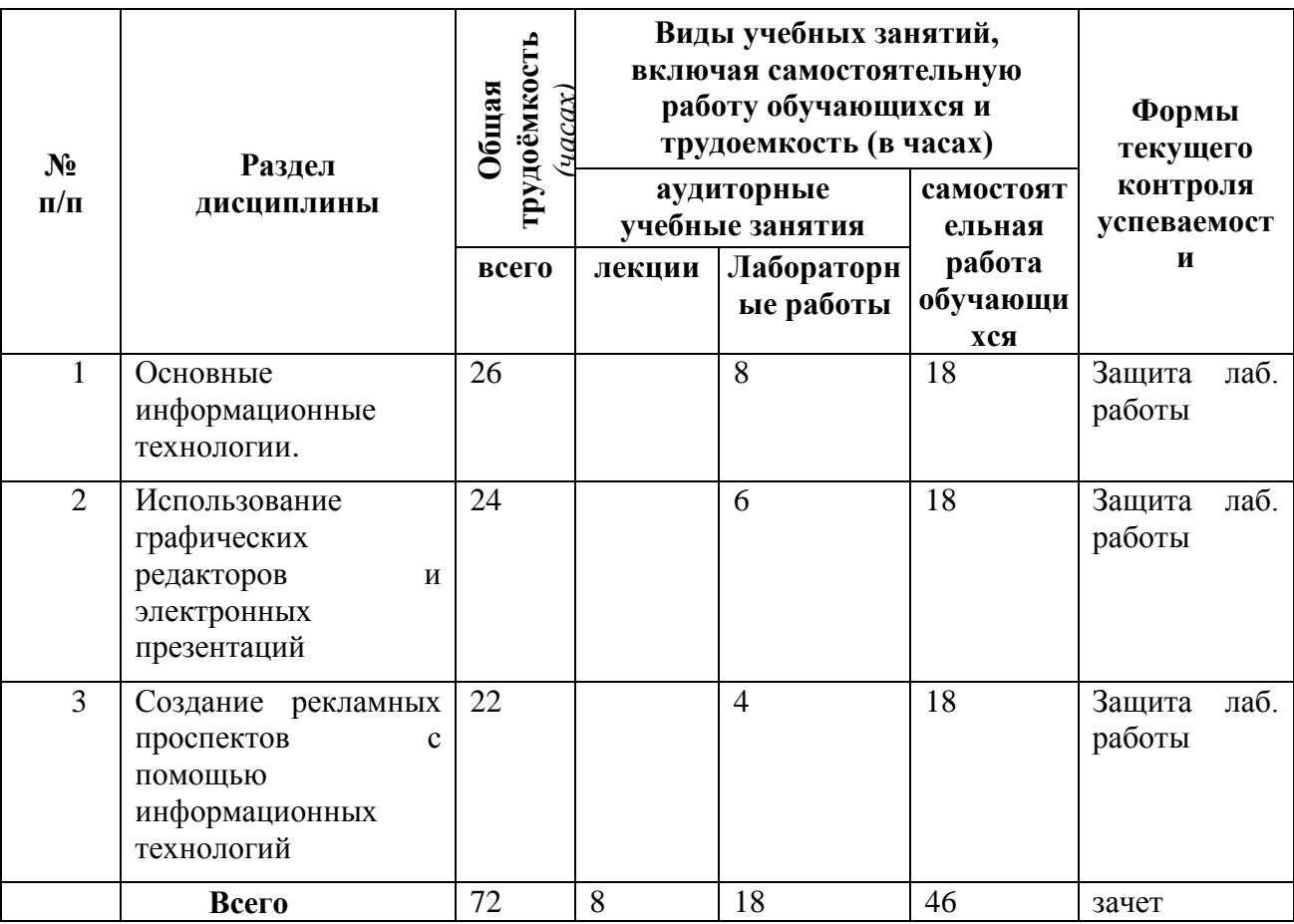

### *для очной формы обучения*

<span id="page-5-2"></span>*4.2 Содержание дисциплины (модуля), структурированное по темам (разделам)*

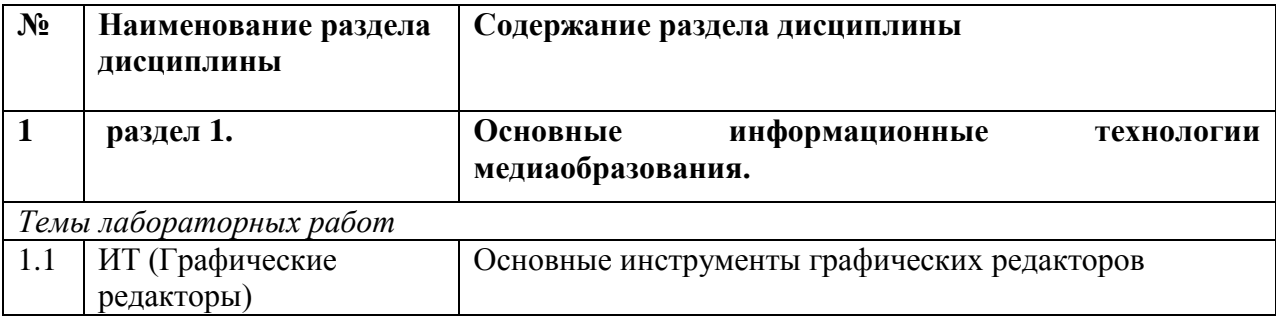

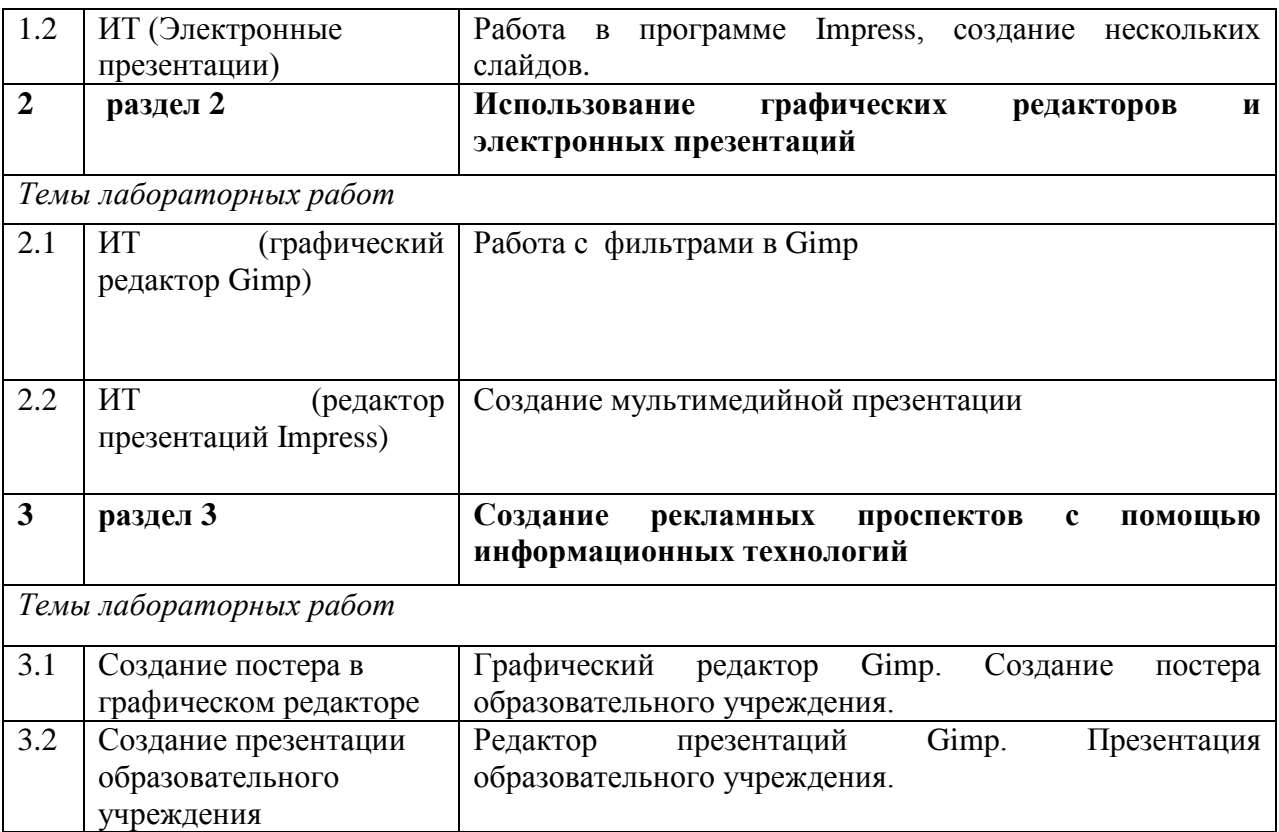

# <span id="page-6-0"></span>**5. Перечень учебно-методического обеспечения для самостоятельной работы обучающихся по дисциплине**

Самостоятельная работа студентов при изучении курса «Медиаобразование» включает следующие виды работ:

- подготовка к семинарским и лабораторным занятиям;
- выполнение индивидуальных заданий

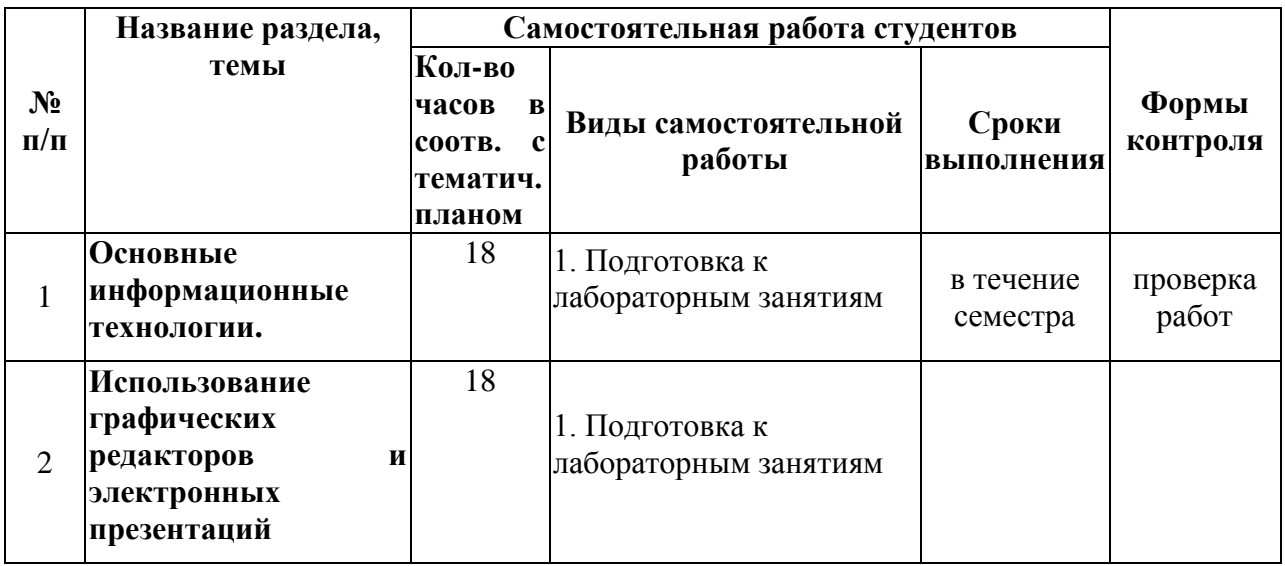

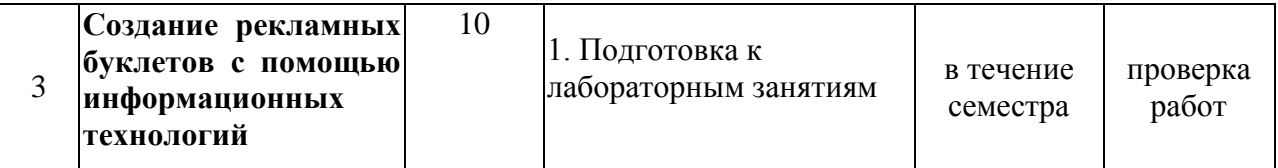

## <span id="page-7-0"></span>**6. Фонд оценочных средств для проведения промежуточной аттестации обучающихся по дисциплине**

Для освоения дисциплины «Цифровые искусства» необходимы компетенции, сформированные в рамках освоения дисциплин(ы):

- o ОК-6 (способность к самоорганизации и самообразованию);
- o ПК-5 (способность осуществлять педагогическое сопровождение социализации и профессионального самоопределения обучающихся)

### <span id="page-7-1"></span>*6.1. Паспорт фонда оценочных средств по дисциплине*

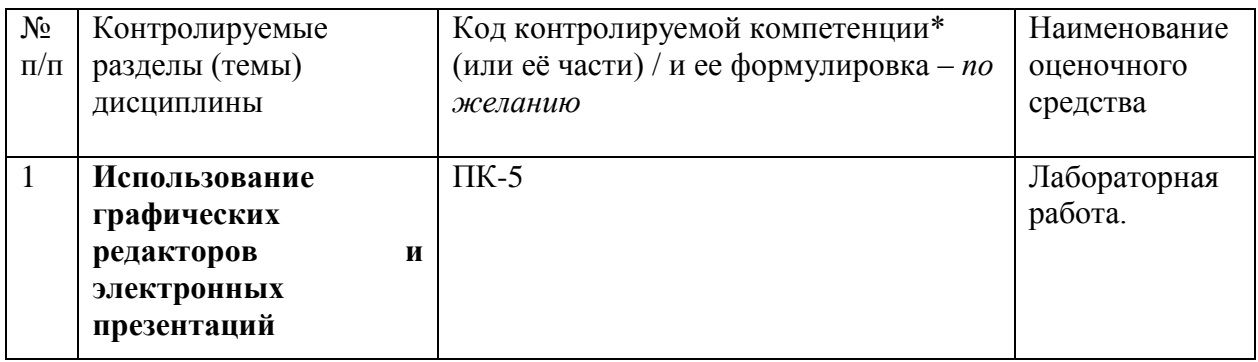

# <span id="page-7-2"></span>*6.2. Типовые контрольные задания или иные материалы*

<span id="page-7-3"></span>*6.2.1.* **Зачет** В качестве формы итогового контроля знаний по дисциплине «Цифровые искусства» предусмотрен *зачёт*

а) типовые задания:

Творческий проект (создание рекламного проспекта образовательного учреждения с использованием информационных технологий);

лабораторные работы;

б) критерии оценивания результатов обучения

Требования, предъявляемые к ответам, направлены на проверку достигнутого студентами уровня овладения дисциплины и ориентированы на ФГОС ВПО направления подготовки бакалавра.

В результате освоения дисциплины обучающиеся должны

*знать:*

современные информационные технологии, используемые в образовании

уметь:

оценивать значение информации в развитии современного общества с учетом решаемых профессиональных задач;

оценивать возможности образовательной среды

*владеть:*

- навыками работы с программными средствами общего и профессионального назначения, способами ориентации в профессиональных источниках информации (журналы, сайты, образовательные порталы);
- навыками работы с программными средствами общего и профессионального назначения, для обеспечения качества учебновоспитательного процесса

в) описание шкалы оценивания

Распределение баллов по темам и видам учебной работы за семестр

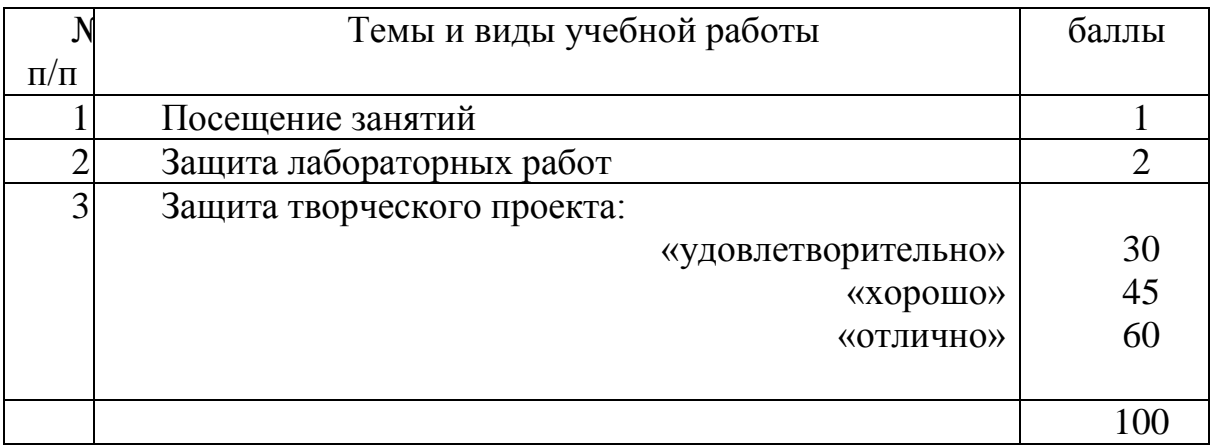

Оценки выставляются по следующей шкале:

"Зачтено" - более 50 % - 51 и более баллов, "Не зачтено" - 50% и менее - 50 и менее баллов

#### <span id="page-8-0"></span>*6.2.2. Лабораторные работы*

Контроль достижения целей обучения осуществляется с помощью: лабораторных работ в течение семестра по основным разделам и темам курса.

Главной целью проведения текущих контрольных работ является установление уровня и характера усвоения студентами основных понятий, умений и навыков, формируемых в процессе изучения курса.

Лабораторная работа

**«Фильтры: рамка для фото»**

1. Откройте любую фотографию (Рис. 1).

2. Примените к ней фильтр: **Фильтры > Имитация > Плетение**. Настройки фильтра подберите на свой вкус. В результате в окне **Слои** появится второй слой с плетением (Рис. 2).

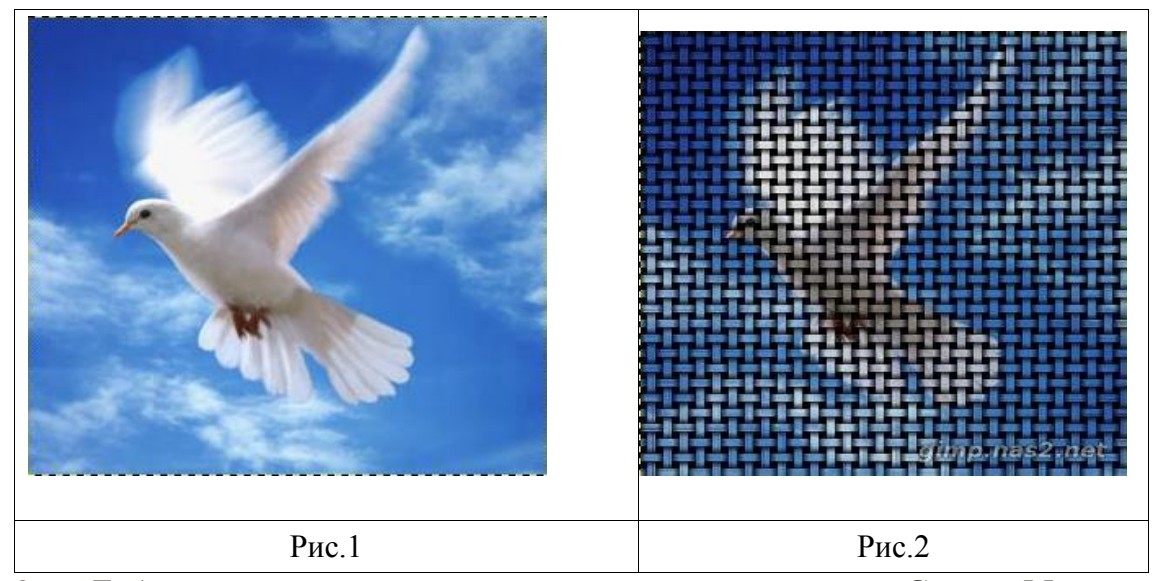

3. Добавьте к слою с плетением непрозрачную маску слоя: **Слой > Маска > Добавить маску слоя** (белый цвет). После этого в списке слоев рядом со значком слоя появился значок маски слоя (белый прямоугольник). Чтобы переключиться между слоем и маской достаточно кликнуть мышкой либо на значок слоя, либо на значок маски.

4. Теперь у вас полная свобода действий. Например, выделите нужный вам объект кистью с мягкими краями. Для этого возьмите кисть черного цвета и **на маске** закрасьте нужное место, примерно так, как на рис.3.

5. Ну а чтобы получить рамочку более традиционной формы, нужно проделать следующее. Временно скройте верхний слой **Плетение** и перейдите на нижний слой с картинкой. Выделите объект любым способом (квадратное выделение, круглое, лассо).

6. Необходимо растушевать выделение: **Выделение > Растушевать** (со значением, например, **30 пикс**). Затем снова включите видимость слоя **Плетение.** Вернитесь к маске и залейте выделенную область черным цветом. Снимите выделение (**Ctrl+Shift+A**).

7. Объедините маску со слоем одним из способов:

1.(**Правый клик на маске > Применить маску**), потом выделите оба слоя (**Правый клик в списке слоев > Объединить видимые слои**).

2. **Правый клик в списке слоев - Свести изображение**.

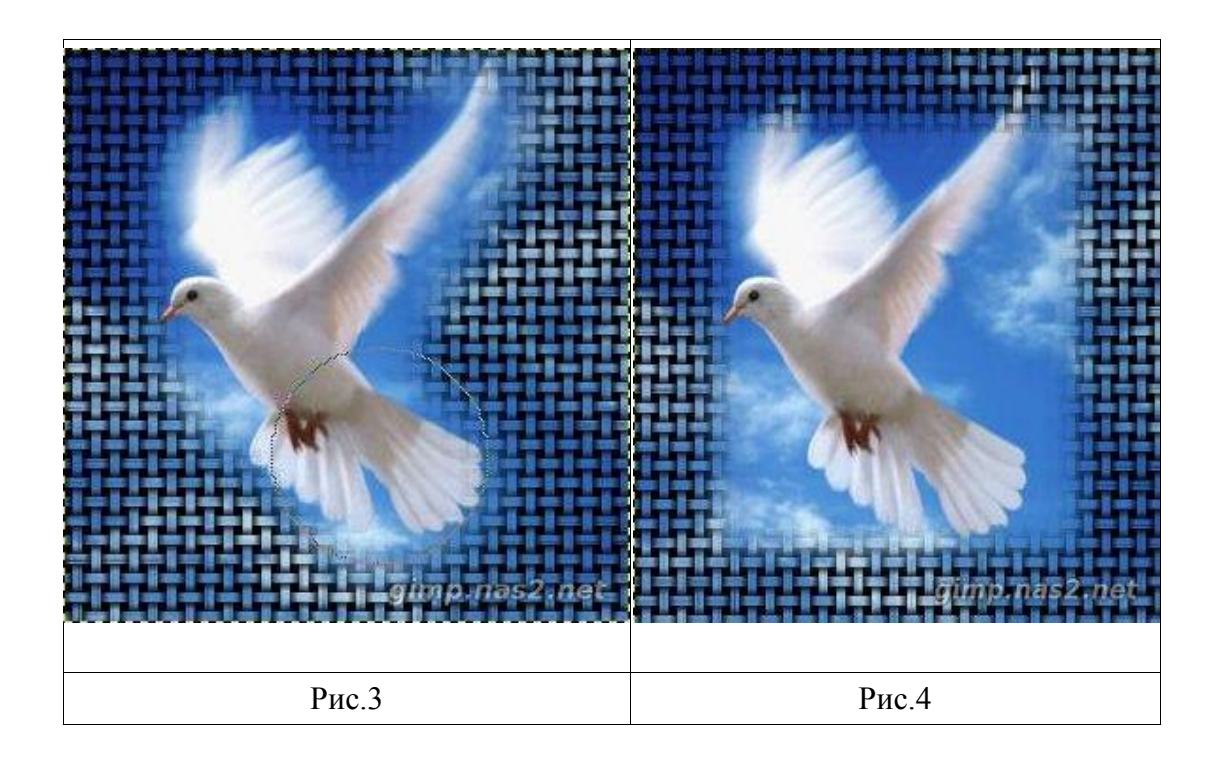

# <span id="page-10-0"></span>*6.3. Методические материалы, определяющие процедуры оценивания знаний, умений, навыков и (или) опыта деятельности, характеризующих этапы формирования компетенций*

Итоговая оценка работы студента по дисциплине выставляется в ходе зачета. Итоговая оценка носит комплексный характер и складывается из следующих составляющих: активная работа на лабораторных и лекционных занятиях; успешная защита творческого проекта; собеседование на зачете, отражающее уровень теоретических знаний и практических умений студента.

Студенты, активно работавшие на лабораторных занятиях и получившие высокие положительные отметки за творческий проект («отлично» и «хорошо»), освобождаются от собеседования на зачете.

### <span id="page-10-1"></span>**7. Перечень основной и дополнительной учебной литературы, необходимой для освоения дисциплины (модуля)**

#### Основная

1.Шишов, О. В. Современные технологии и технические средства информатизации [Электронный ресурс] : учебник / О. В. Шишов. - Эл. текстовые данные. – Москва: НИЦ Инфра-М, 2016. - 462 с. - (Высшее образование). - ISBN 978-5-16-005369-1. – Режим доступа:http://znanium.com/catalog.php?bookinfo=543015

2.Лепская, Н. А. Художник и компьютер [Электронный ресурс ]: учебное пособие / Н. А. Лепская. – Эл.текстовые данные. - Москва : Когито-Центр, 2013. - 172 с. - ISBN 978-5-89353-395-8. – Режим доступа:http://biblioclub.ru/index.php?page=book&id=145067

Дополнительная

1.3D Studio Max + VRay. Проектирование дизайна среды [Электронный ресурс] : учебное пособие /Д.А. Хворостов. – Эл. текстовые данные. - Москва : Форум : ИНФРА-М,

2015. - 272 с.: 60x90 1/16. -(Высшее образование: Бакалавриат). - ISBN 978-5-91134-894-6. – Режим доступа:http://znanium.com/catalog.php?bookinfo=460461

### <span id="page-11-0"></span>**8. Перечень ресурсов информационно-телекоммуникационной сети «Интернет», необходимых для освоения дисциплины (модуля)**

- 1. Новая электронная библиотека [www.newlibrary.ru](http://www.newlibrary.ru/)
- 2. Российское образование (федеральный портал) [www.edu.ru](http://www.edu.ru/)
- 3. ЭБС "Знаниум» [www.znanium.com](http://www.znanium.com/)
- 4. Универсальная справочная база данных [www.ivis.ru](http://www.ivis.ru/)

# <span id="page-11-1"></span>**9. Методические указания для обучающихся по освоению дисциплины**

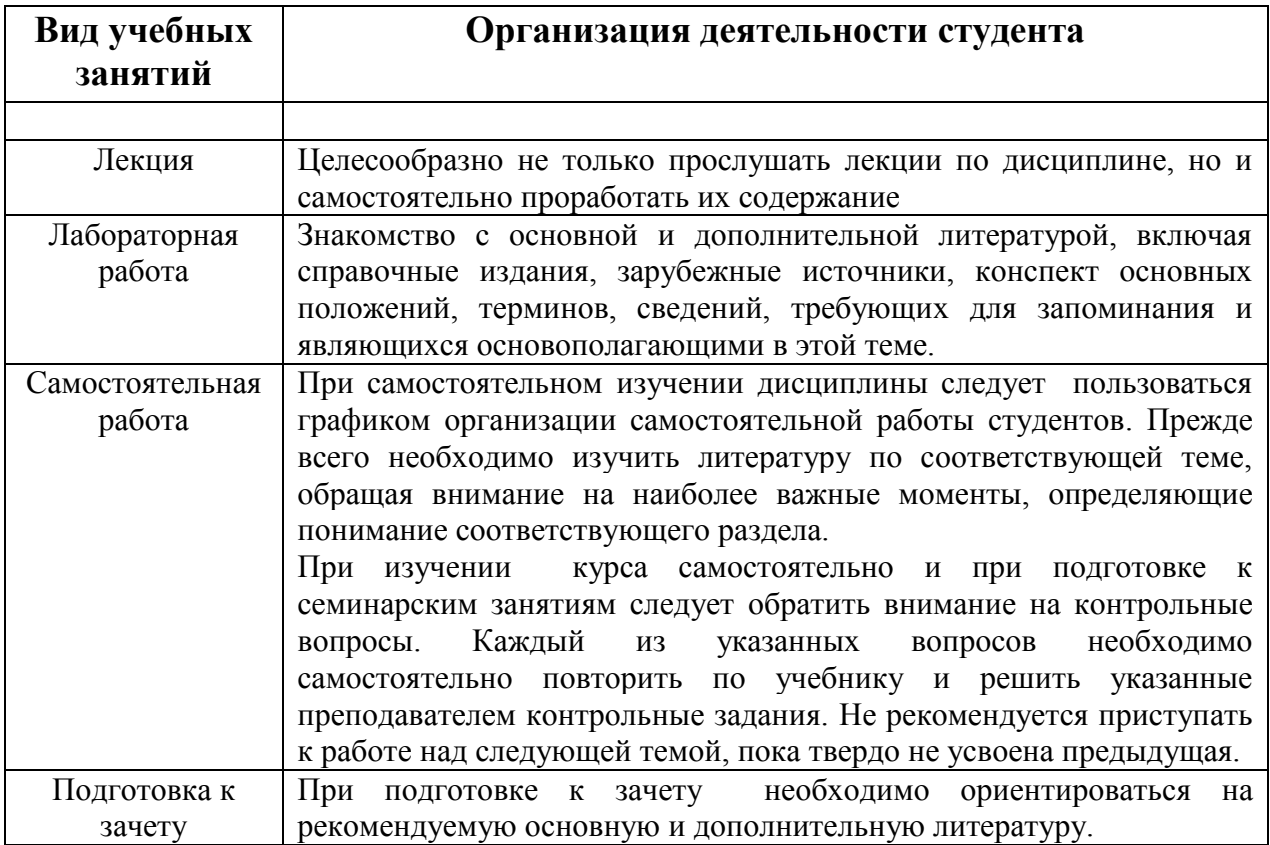

# <span id="page-11-2"></span>**10. Перечень информационных технологий, используемых при осуществлении образовательного процесса по дисциплине, включая перечень программного обеспечения и информационных справочных систем (при необходимости)**

При выполнении лабораторных работ широко используется различное программное обеспечение для создания и редактирования текстовых документов, электронных таблиц, электронных презентаций.(При интерактивных формах обучения используются LibreOfficeImpress, Gimp)

# <span id="page-12-0"></span>**11. Описание материально-технической базы, необходимой для осуществления образовательного процесса по дисциплине (модулю)**

Освоение дисциплины производится на базе мультимедийных учебных аудиторий НФИ КемГУ. Для проведения лекций необходима аудитория, оснащенная компьютером с прикладным программным обеспечением и периферийными устройствами:

- Проектор
- Колонки
- Средства для просмотра презентаций Impress
- Программа для просмотра видео файлов
- Наличие программных кодеков K-lite codec pack Basic или аналог.

Для лабораторных работ необходима компьютерная аудитория, оснащенная компьютерами с прикладным программным обеспечением:

• Gimp, Impress

# <span id="page-12-1"></span>**12.Иные сведения и (или) материалы**

# <span id="page-12-2"></span>*12.1. Перечень образовательных технологий, используемых при осуществлении образовательного процесса по дисциплине*

Главный акцент при изучении дисциплины «Цифровые искусства» делается на его практическую часть – освоение технологий работы с прикладным программным обеспечением и применение полученных умений в реальной жизни.

# **12.2. Особенности реализации дисциплины для инвалидов и лиц с ограниченными возможностями здоровья**

При изучении дисциплины «Цифровые искусства» существует возможность дистанционного обучения

Составитель: Ст.преп. кафедры ТиМПИ В.П.Густяхина